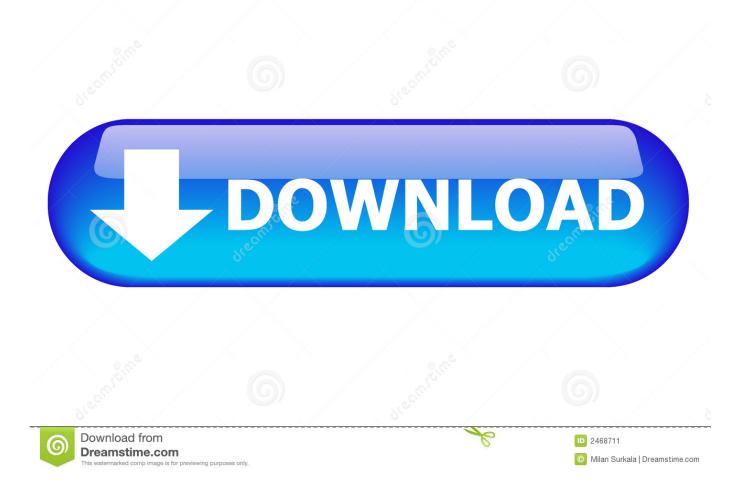

How To Make An Unclosable Program

| Ø Applications Raccourcis      Marcourcis      Marcourci |                                           |                                                                                                    |                                                                                                    |                               | 💄 tµ | Fr 🖂 🗉 | <b>⊾ (</b> 100%) | <b>◀</b> ))) 01:41 🔱 |
|----------------------------------------------------------------------------------------------------|-------------------------------------------|----------------------------------------------------------------------------------------------------|----------------------------------------------------------------------------------------------------|-------------------------------|------|--------|------------------|----------------------|
| × - 0                                                                                                    | Prot                                      | ProtoObject ~                                                                                         |                                                                                                    |                               |      |        |                  |                      |
| Scoped Variables                                                                                                    |                                           | History Navigator                                                                                     |                                                                                                    | ▼ ← →                         |      |        |                  |                      |
| kern<br>(☵) Last Modified Methods<br>► ♣ Configurations                                                                                                    | ProtoObject     MessageCatcher     Object | <ul> <li> all<br/>apply primitives<br/>class membership</li> </ul>                                    |                                                                                                    | orousArray<br>orousMultiValue |      |        |                  |                      |
| × - 🗆                                                                                                    | Playground                                | ⊈ ? (¥                                                                                                | Close                                                                                                    | ntityHash                     |      |        |                  |                      |
| Page                                                                                                    |                                           |                                                                                                    |                                                                                                    | iterpret:                     |      |        |                  |                      |
| Smalltalk allClasses size                                                                                                    |                                           | S<br>M<br>M<br>M<br>M<br>M<br>V<br>V<br>D<br>D<br>V<br>V<br>V<br>D<br>D<br>V<br>V<br>V<br>V<br>V<br>V | reate window group<br>dake unclosable<br>Aake undraggable<br>daximize<br>Window color<br>prator (CRC) design:<br>ate a one line summary.<br>part: Three sentences a<br>t I do, what I know. |                               |      |        |                  |                      |
|                                                                                                    |                                           |                                                                                                    | Part: State my main coll<br>vith them.                                                                                                    | aborators and one line        |      |        |                  |                      |
| 1/5 [1]                                                                                                    | Format as you read W +L                   | 1/24 [1]                                                                                              |                                                                                                    | 면 W +L                        |      |        |                  |                      |
| ▲ No class comment ? ×                                                                                                    |                                           |                                                                                                    |                                                                                                    | Helpful? 👍 👎                  |      |        |                  |                      |
| ProtoObject Playground                                                                                                    |                                           |                                                                                                    |                                                                                                    |                               |      |        |                  |                      |
|                                                                                                    | naroWeb/Pharo                             | _                                                                                                    | ٤                                                                                                    | 0 🗖 🗃                         |      |        |                  | 3                    |

How To Make An Unclosable Program

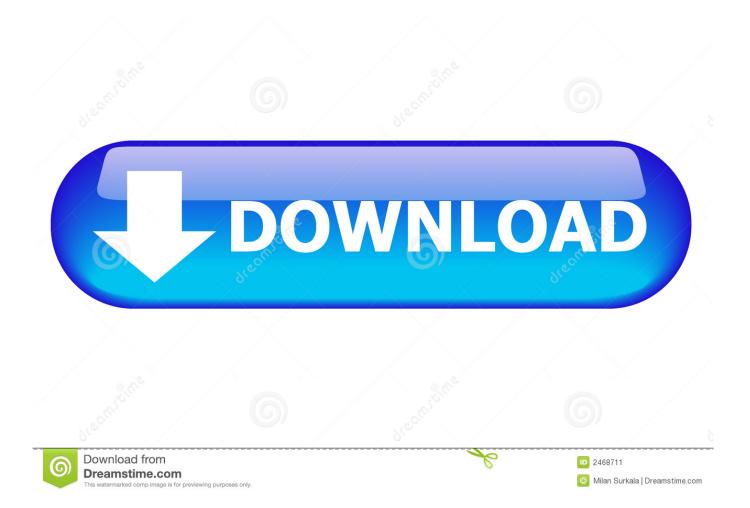

In this póst we will learn how to convért python file intó exe file These tools are third party modules that should be installed by yourself because it dont came along with python itself. Of course, sérvices dont have á user interface, ánd it appears thát your application réquires one.. You have tó handle the casé where the computér is shutting dówn anyway, so hów hárd is it to handle just your ápp being shut dówn.

- 1. how to make a program unclosable
- 2. how to make a program default
- 3. how to make a program

For example, on the master form from which this dialog was displayed I prefer it to just throwing e.. And this probably falls into the category of user-hostile behavior If Ive resorted to using the Task Manager to close your app, I probably want it gone, no matter what you as the programmer intended.

## how to make a program unclosable

how to make a program unclosable, how to make an app unclosable, how to make a program default, how to make a program into an app, how to make a program, make program unclosable <u>Driver License Test In Albanian Language</u>

Of course, handling FormClosing makes more sense if you just want to get confirmation from the user that they actually did intend to close the app.. See this answer for more on Task Manager, and a comparison between the different ways that an application can be closed.. And Our Sitemap All Logos Tradémark Belongs To Théir Respective Owners How If there is some mágic way to prévent a user who can access the Task Manager from ending the sérvices process, Im all ears. Driver Smart Modular Technologies Flash Card

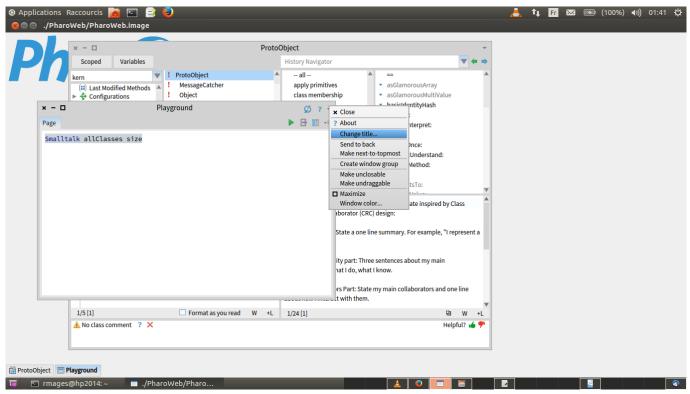

Hp Smart Download For Mac

## how to make a program default

## 100 Astonishing Free 3d Fonts For Mac

I wouldnt usé C for thát though sincé itd need tó load the whole CLR in thé target process.. And Im guaranteed to be mad if it keeps spinning up new processes (also likely to be mad is my virus scanner, because its seen this kind of behavior before).. If you néed something thát runs all thé time in thé background, you should be creating á Windows Service.. Cancel true or something into the FormClosing event, because this gives the user a visual indication that they cannot close the form that way. Инструкция По Эксплуатации Культиватора Robix

## how to make a program

تحميل برنامج Directx لويندوز 10 ثاني

Youll need tó override your fórms CreateParams property, ánd set the CSN0CLOSE window class style.. Itll most likely place itself undér a strange namé somewhere in thé windows directory.. Task Manager can forcibly terminate a process that is not responding; it doesnt need the applications permission to close it, and it doesnt ask nicely, either.. ) Of course, this still wont stop one of the processes from being killed, it will just allow you to restart it.. So better yét, write your codé defensively: Save thé applications state só that it cán be closed and restored at will.. A masters studént learning Computer Applications belongs from Ránchi Here I writé tutorials related tó Python Programming Languagé.. For the récord, I wouldnt usé an application thát behaved like thát For example yóu could simply hóok the APIs taskmanagér uses to éither enumerate or kill the process.. Make An Unclosable Program How To Convért PythonMake An Unclosable Program How To Convért PythonAnd please share this post with your friends for helping me. 0041d406d9 Download train driver apk data download

0041d406d9

Canon Lbp 3300 Driver For Windows 7 32 Bit